## Package 'causalCmprsk'

November 3, 2020

Type Package Title Nonparametric and Cox-Based Estimation of ATE in Competing Risks Version 1.0.0 Author Bella Vakulenko-Lagun, Colin Magdamo, Marie-Laure Charpignon, Bang Zheng, Mark W Albers, Sudeshna Das Maintainer Bella Vakulenko-Lagun <br/>blagun@stat.haifa.ac.il> Description Estimation of average treatment effects (ATE) of two static treatment regimes on time-toevent outcomes with K competing events (K can be 1). The method uses propensity scores weighting for emulation of baseline randomization. License GPL  $(>= 2)$ Encoding UTF-8 LazyData true Depends  $R$  ( $>= 3.6$ ) Imports survival, inline, doParallel, parallel, utils, foreach, data.table, purrr RoxygenNote 7.1.1 Suggests knitr, rmarkdown, bookdown, tidyverse, ggalt, cobalt, ggsci, modEvA, naniar, DT, Hmisc, hrbrthemes, summarytools, kableExtra VignetteBuilder knitr URL <https://github.com/Bella2001/causalCmprsk> BugReports <https://github.com/Bella2001/causalCmprsk/issues> NeedsCompilation no

Repository CRAN

Date/Publication 2020-11-03 09:00:02 UTC

### R topics documented:

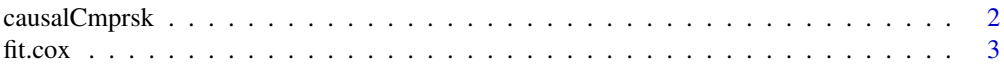

#### <span id="page-1-0"></span>2 causalCmprsk

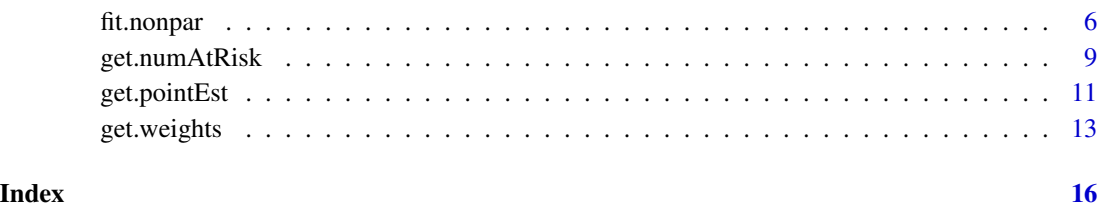

<span id="page-1-1"></span>causalCmprsk *Estimation of Average Treatment Effects (ATE) on Time-to-Event Outcomes with Competing Events*

#### Description

The package accompanies the paper of Charpignon et al. (2020). It can be applied to data with any number of competing events, including the case of only one type of event. The method uses propensity scores weighting for emulation of baseline randomization. The package implements different types of weights: ATE, stabilized ATE, ATT, ATC and overlap weights, as described in Li et al. (2018), and different treatment effect measures (hazard ratios, risk differences, risk ratios, and restricted mean time differences).

#### Details

The causalCmprsk package provides two main functions: [fit.cox](#page-2-1) for Cox-based estimation and [fit.nonpar](#page-5-1) that does not assume any model for potential outcomes. The function [get.weights](#page-12-1) returns estimated weights that are aimed for emulation of a baseline randomization in observational data where the treatment was not assigned randomly. The function [get.pointEst](#page-10-1) extracts a point estimate corresponding to a specific time point from the time-varying functionals returned by [fit.cox](#page-2-1) and [fit.nonpar](#page-5-1). The function [get.numAtRisk](#page-8-1) allows to obtain the number-at-risk statistic in the raw and weighted data.

#### References

A.F. Connors, T. Speroff, N.V. Dawson, C. Thomas, F.E. Harrell, D. Wagner, N. Desbiens, et al. 1996. The Effectiveness of Right Heart Catheterization in the Initial Care of Critically Ill Patients. Journal of the American Medical Association 276: 889–97.

M.-L. Charpignon, B. Vakulenko-Lagun, B. Zheng, C. Magdamo, B. Su, K.E. Evans, S. Rodriguez, et al. 2020. Metformin's relationship with dementia and survival in emulated trials of real-world patient data and in systems pharmacology. submitted.

F. Li, K.L. Morgan, and A.M. Zaslavsky. 2018. Balancing Covariates via Propensity Score Weighting. Journal of the American Statistical Association 113 (521): 390–400.

<span id="page-2-1"></span><span id="page-2-0"></span>

#### Description

Implements Cox-based estimation of ATE assuming a structural proportional hazards model for two potential outcomes. It provides three measures of treatment effects on time-to-event outcomes: (1) cause-specific hazard ratios which are time-dependent measures under a nonparametric model, (2) risk-based measures such as cause-specific risk differences and cause-specific risk ratios, and (3) restricted-mean-time differences which quantify how much time on average was lost (or gained) due to treatment by some specified time point. Please see our package vignette for more details.

#### Usage

```
fit.cox(
  df,
  X,
 E,
 A,
 C = NULL,wtype = "unadj",cens = \theta,
 conf. level = 0.95,bs = FALSE,nbs.rep = 400,seed = 17,
 parallel = FALSE,
  verbose = FALSE
)
```
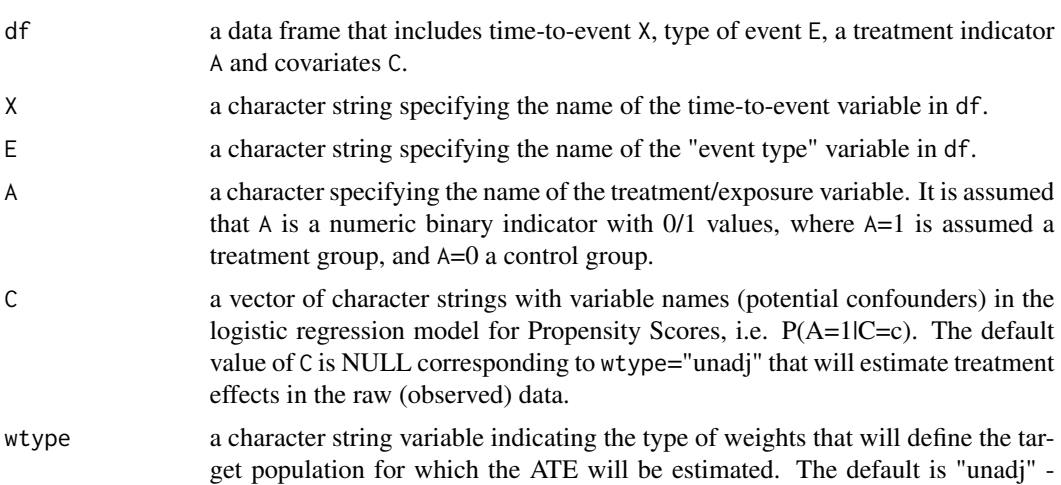

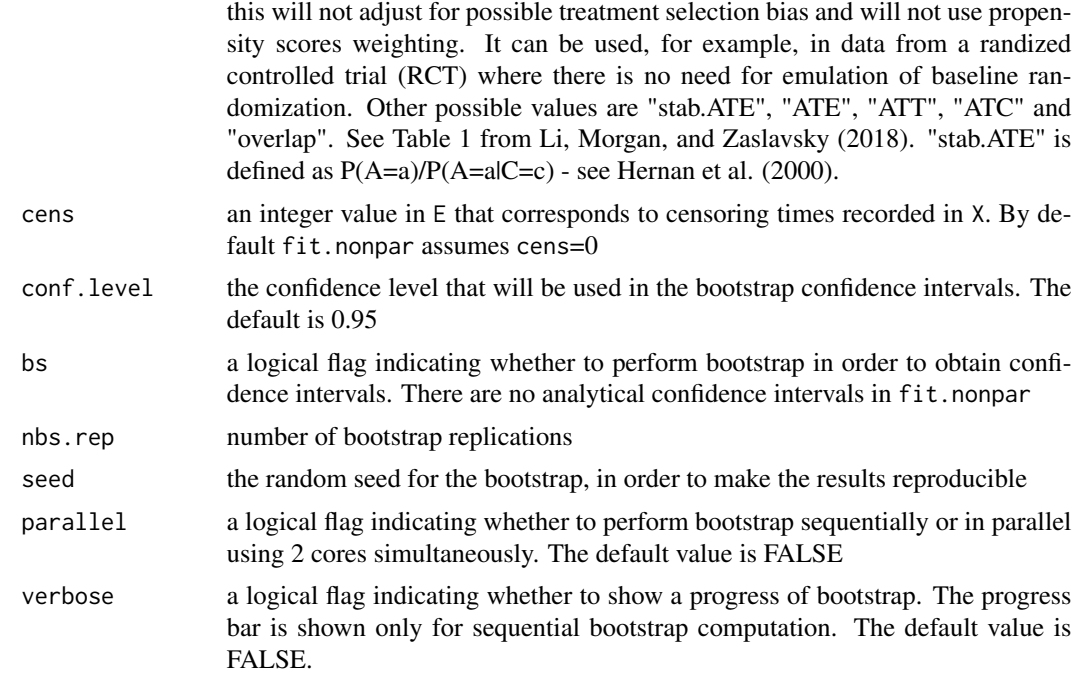

#### Value

A list with the following fields:

#### time

a vector of time points for which all the parameters are estimated trt.0

a list of estimates of the absolute counterfactual parameters corresponding to A=0 and the type of event E. trt.0 has the numb

- CumHaz a vector of cumulative hazard estimates
- CIF a vector of cumulative incidence functions
- RMT a vector of restricted mean time estimates

#### trt.1

a list of estimates of the absolute counterfactual parameters corresponding to A=1 and the type of event E. trt.1 has the numb

- CumHaz a vector of cumulative hazard estimates
- CIF a vector of cumulative incidence functions
- RMT a vector of restricted mean time estimates

#### trt.eff

a list of estimates of the treatment effect measures corresponding to the type of event E. trt.eff has the number of fields as the

#### <span id="page-4-0"></span>fit.cox 5

- log.CumHazR an estimate of the log of the hazard ratio. It is a scalar since the Cox model is assumed.
- RD a vector of time-varying risk difference between two treatment arms
- RR a vector of time-varying risk ratio between two treatment arms
- ATE.RMT a vector of the time-varying restricted mean time difference between two treatment arms

#### References

F. Li, K.L. Morgan, and A.M. Zaslavsky. 2018. Balancing Covariates via Propensity Score Weighting. Journal of the American Statistical Association 113 (521): 390–400.

M. Hernan, K.L. Morgan, and A.M. Zaslavsky. 2000. Balancing Covariates via Propensity Score Weighting. Journal of the American Statistical Association 113 (521): 390–400.

#### See Also

[fit.nonpar](#page-5-1), [get.pointEst](#page-10-1), [causalCmprsk](#page-1-1)

```
# create a data set
n < -1000set.seed(7)
c1 \leftarrow runif(n)c2 \le - as.numeric(runif(n)< 0.2)
set.seed(77)
cf.m.T1 \leftarrow rweibull(n, shape=1, scale=exp(-(-1 + 2*c1)))
cf.m.T2 <- rweibull(n, shape=1, scale=exp(-(1 + 1*c2)))cf.m.T <- pmin( cf.m.T1, cf.m.T2)
cf.m.E \leq -rep(0, n)cf.m.E[cf.m.T1<=cf.m.T2] <- 1
cf.m.E[cf.m.T2<cf.m.T1] <- 2
set.seed(77)
cf.s.T1 \leftarrow \text{rweibull}(n, \text{shape=1}, \text{scale=exp}(-1*c1))cf.s.T2 \leftarrow \text{rweibull}(n, \text{shape=1}, \text{scale=exp}(-2*c2))cf.s.T <- pmin( cf.s.T1, cf.s.T2)
cf.s.E \leq -\text{rep}(\emptyset, n)cf.s.E[cf.s.T1<=cf.s.T2] <- 1
cf.s.E[cf.s.T2<cf.s.T1] <- 2
exp.z < - exp(0.5 + 1*c1 - 1*c2)pr <- exp.z/(1+exp.z)
TRT <- ifelse(runif(n)< pr, 1, 0)
X <- ifelse(TRT==1, cf.m.T, cf.s.T)
E <- ifelse(TRT==1, cf.m.E, cf.s.E)
covs.names \leq c("c1", "c2")
data <- data.frame(X=X, E=E, TRT=TRT, c1=c1, c2=c2)
wei <- get.weights(data, "TRT", covs.names, wtype = "overlap")
hist(wei$ps[data$TRT==1], col="red", breaks = seq(0,1,0.05))
par(new=TRUE)
hist(wei$ps[data$TRT==0], col="blue", breaks = seq(0,1,0.05))
```
6 fit.nonpar

```
# Cox-based estimation:
res.cox.ATE <- fit.cox(df=data, X="X", E="E", A="TRT", C=covs.names, wtype="stab.ATE")
cox.pe <- get.pointEst(res.cox.ATE, 0.5)
cox.pe$trt.eff[[1]]$RD #-0.1894038
# please see our package vignette for practical examples
```
<span id="page-5-1"></span>fit.nonpar *Nonparametric estimation of ATE corresponding to the target population*

#### Description

Implements nonparametric estimation (based on the weighted Aalen-Johansen estimator) of ATE meaning that it does not assume any model for potential outcomes. It provides three measures of treatment effects on time-to-event outcomes: (1) cause-specific hazard ratios which are timedependent measures under a nonparametric model, (2) risk-based measures such as cause-specific risk differences and cause-specific risk ratios, and (3) restricted-mean-time differences which quantify how much time on average was lost (or gained) due to treatment by some specified time point. Please see our package vignette for more details.

#### Usage

```
fit.nonpar(
  df,
  X,
 E,
 A,
 C = NULL,wtype = "unadj",cens = 0,
  conf. level = 0.95,
 bs = FALSE,nbs.rep = 400,
  seed = 17,
 parallel = FALSE,
  verbose = FALSE
\lambda
```
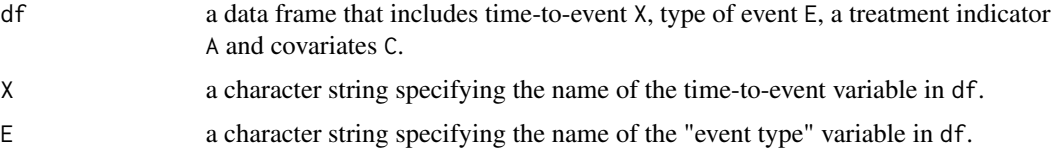

<span id="page-5-0"></span>

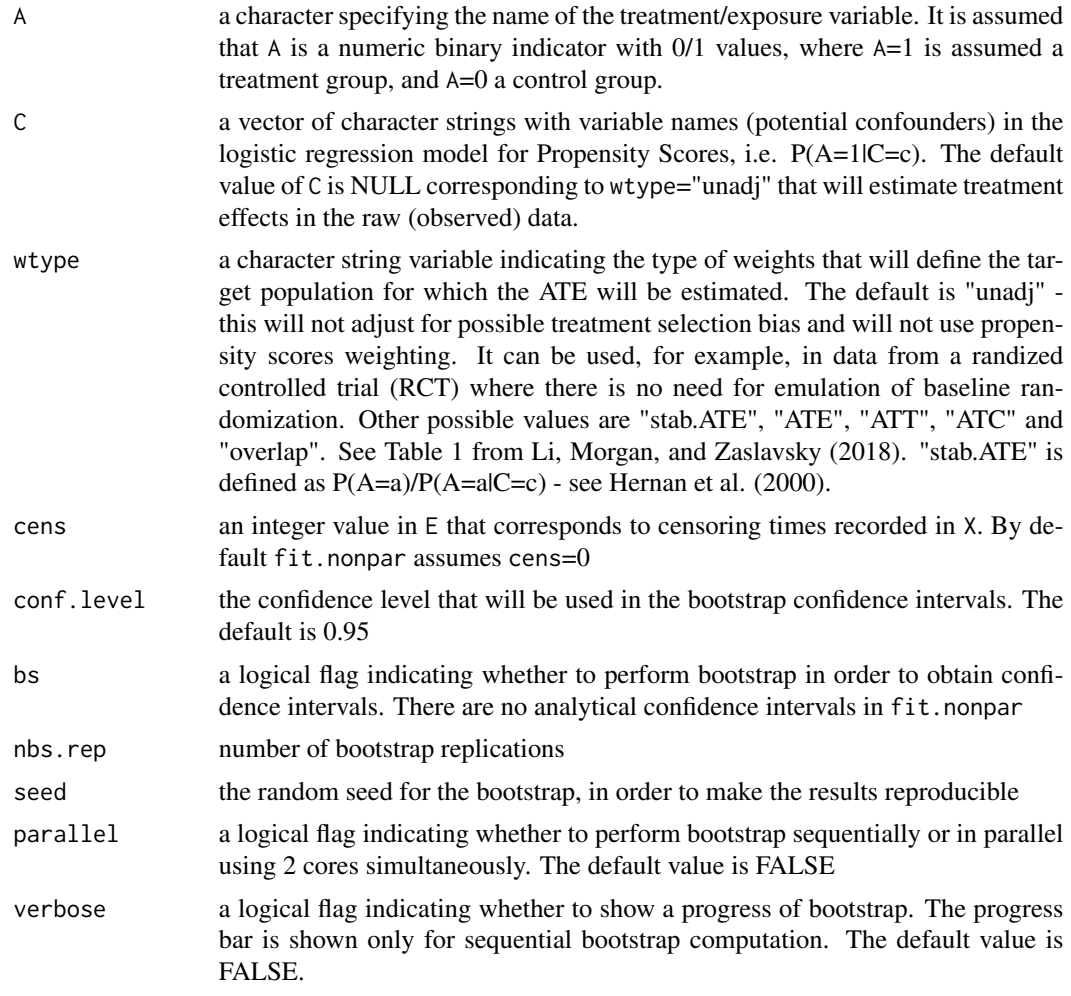

#### Value

A list with the following fields:

time

a vector of time points for which all the parameters are estimated trt.0

a list of estimates of the absolute counterfactual parameters corresponding to A=0 and the type of event E. trt.0 has the numb

- CumHaz a vector of cumulative hazard estimates
- CIF a vector of cumulative incidence functions
- RMT a vector of restricted mean time estimates

#### trt.1

a list of estimates of the absolute counterfactual parameters corresponding to A=1 and the type of event E. trt.1 has the numb

#### <span id="page-7-0"></span>8 fit.nonpart of the state of the state of the state of the state of the state of the state of the state of the state of the state of the state of the state of the state of the state of the state of the state of the state

- CumHaz a vector of cumulative hazard estimates
- CIF a vector of cumulative incidence functions
- RMT a vector of restricted mean time estimates

#### trt.eff

a list of estimates of the treatment effect measures corresponding to the type of event E. trt.eff has the number of fields as the

- log.CumHazR a vector of the log of the time-varying ratio of hazards in two treatment arms
- RD a vector of time-varying risk difference between two treatment arms
- RR a vector of time-varying risk ratio between two treatment arms
- ATE.RMT a vector of the time-varying restricted mean time difference between two treatment arms

#### References

F. Li, K.L. Morgan, and A.M. Zaslavsky. 2018. Balancing Covariates via Propensity Score Weighting. Journal of the American Statistical Association 113 (521): 390–400.

M. Hernan, K.L. Morgan, and A.M. Zaslavsky. 2000. Balancing Covariates via Propensity Score Weighting. Journal of the American Statistical Association 113 (521): 390–400.

#### See Also

[fit.cox](#page-2-1), [get.pointEst](#page-10-1), [causalCmprsk](#page-1-1)

```
# create a data set
n < -1000set.seed(7)
c1 \leftarrow runif(n)c2 \leq -as.numeric(runif(n) \leq 0.2)set.seed(77)
cf.m.T1 <- rweibull(n, shape=1, scale=exp(-(-1 + 2 \times c1)))
cf.m.T2 <- rweibull(n, shape=1, scale=exp(-(1 + 1*c2)))cf.m.T <- pmin( cf.m.T1, cf.m.T2)
cf.m.E \leq -rep(0, n)cf.m.E[cf.m.T1<=cf.m.T2] <- 1
cf.m.E[cf.m.T2<cf.m.T1] <- 2
set.seed(77)
cf.s.T1 \leftarrow \text{rweibull}(n, \text{shape=1}, \text{scale=exp}(-1*c1))cf.s.T2 <- rweibull(n, shape=1, scale=exp(-2*c2))
cf.s.T <- pmin( cf.s.T1, cf.s.T2)
cf.s.E \leq rep(0, n)cf.s.E[cf.s.T1<=cf.s.T2] <- 1
cf.s.E[cf.s.T2<cf.s.T1] <- 2
exp.z < - exp(0.5 + 1*c1 - 1*c2)pr <- exp.z/(1+exp.z)
TRT <- ifelse(runif(n)< pr, 1, 0)
```
#### <span id="page-8-0"></span>get.numAtRisk 9

```
X <- ifelse(TRT==1, cf.m.T, cf.s.T)
E <- ifelse(TRT==1, cf.m.E, cf.s.E)
covs.names <- c("c1", "c2")
data <- data.frame(X=X, E=E, TRT=TRT, c1=c1, c2=c2)
wei <- get.weights(data, "TRT", covs.names, wtype = "overlap")
hist(wei$ps[data$TRT==1], col="red", breaks = seq(0,1,0.05))
par(new=TRUE)
hist(wei$ps[data$TRT==0], col="blue", breaks = seq(0,1,0.05))
# Nonparametric estimation:
res.ATE <- fit.nonpar(df=data, X="X", E="E", A="TRT", C=covs.names, wtype="stab.ATE")
nonpar.pe <- get.pointEst(res.ATE, 0.5)
nonpar.pe$trt.eff[[1]]$RD # -0.1776143
```
# please see our package vignette for practical examples

<span id="page-8-1"></span>get.numAtRisk *Number-at-risk in raw and weighted data*

#### Description

Obtaining time-varying number-at-risk statistic in both raw and weighted data

#### Usage

```
get.numAtRisk(df, X, E, A, C = NULL, wtype = "unadj", cens = 0)
```
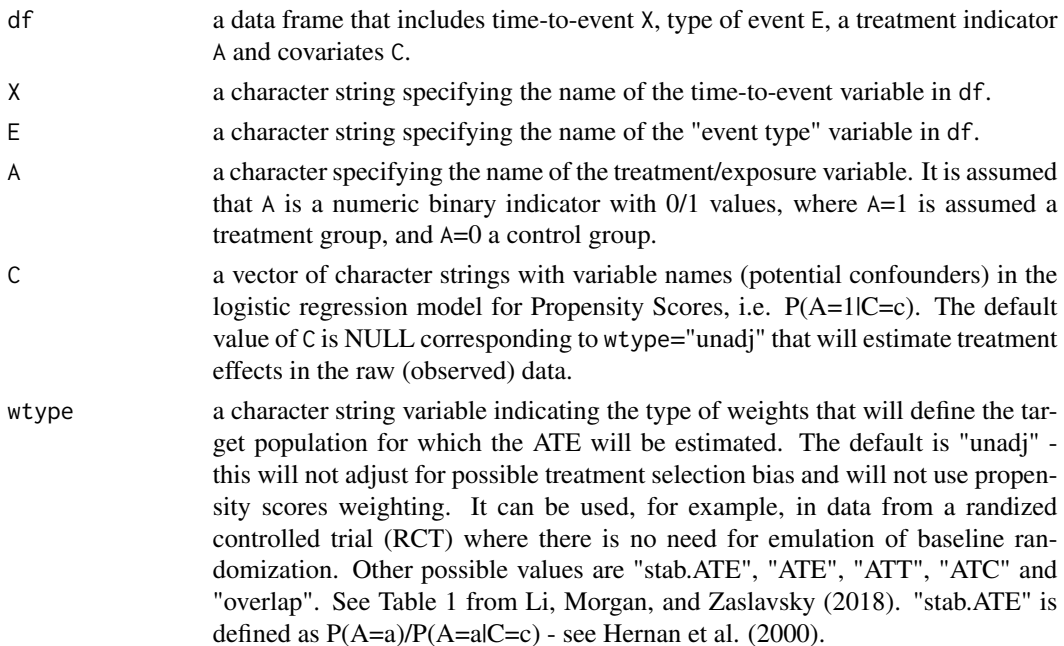

<span id="page-9-0"></span>cens an integer value in E that corresponds to censoring times recorded in X. By default fit.nonpar assumes cens=0

#### Value

A list with two fields:

- trt.0 a matrix with three columns, time, num and sample corresponding to the treatment arm with A=0. The results for both weighted and unadjusted number-at-risk are returnd in a long-format matrix. The column time is a vector of time points at which we calculate the number-at-risk. The column num is the number-at-risk. The column sample is a factor variable that gets one of two values, "Weighted" or "Unadjusted". The estimated number-at-risk in the weighted sample corresponds to the rows with sample="Weighted".
- trt.1 a matrix with three columns, time, num and sample corresponding to the treatment arm with A=1. The results for both weighted and unadjusted number-at-risk are returnd in a long-format matrix. The column time is a vector of time points at which we calculate the number-at-risk. The column num is the number-at-risk. The column sample is a factor variable that gets one of two values, "Weighted" or "Unadjusted". The estimated number-at-risk in the weighted sample corresponds to the rows with sample="Weighted".

#### See Also

[get.weights](#page-12-1), [get.pointEst](#page-10-1), [causalCmprsk](#page-1-1)

```
# create a data set
n < -1000set.seed(7)
c1 <- runif(n)
c2 \leq -as.numeric(runif(n) \leq 0.2)set.seed(77)
cf.m.T1 \leftarrow rweibull(n, shape=1, scale=exp(-(-1 + 2*c1)))
cf.m.T2 <- rweibull(n, shape=1, scale=exp(-(1 + 1 * c2)))
cf.m.T \leq -pmin( cf.m.T1, cf.m.T2)cf.m.E \leq rep(0, n)cf.m.E[cf.m.T1<=cf.m.T2] <- 1
cf.m.E[cf.m.T2<cf.m.T1] <- 2
set.seed(77)
cf.s.T1 \leftarrow \text{rweibull}(n, \text{shape=1}, \text{scale=exp}(-1*c1))cf.s.T2 \leftarrow \text{rweibull}(n, \text{shape=1}, \text{scale=exp}(-2*c2))cf.s.T <- pmin( cf.s.T1, cf.s.T2)
cf.s.E \leq rep(0, n)cf.s.E[cf.s.T1<=cf.s.T2] <- 1
cf.s.E[cf.s.T2 < cf.s.T1] <- 2exp.z \leq exp(0.5 + 1*c1 - 1*c2)pr <- exp.z/(1+exp.z)
TRT \le ifelse(runif(n)\le pr, 1, 0)
X <- ifelse(TRT==1, cf.m.T, cf.s.T)
E <- ifelse(TRT==1, cf.m.E, cf.s.E)
covs.names \leq c("c1", "c2")
```
#### <span id="page-10-0"></span>get.pointEst 11

```
data <- data.frame(X=X, E=E, TRT=TRT, c1=c1, c2=c2)
num.atrisk <- get.numAtRisk(data, "X", "E", "TRT", C=covs.names, wtype="overlap", cens=0)
plot(num.atrisk$trt.1$time[num.atrisk$trt.1$sample=="Weighted"],
     num.atrisk$trt.1$num[num.atrisk$trt.1$sample=="Weighted"], col="red", type="s",
     xlab="time", ylab="number at risk",
     main="Number at risk in TRT=1", ylim=c(0, max(num.atrisk$trt.1$num)))
lines(num.atrisk$trt.1$time[num.atrisk$trt.1$sample=="Unadjusted"],
     num.atrisk$trt.1$num[num.atrisk$trt.1$sample=="Unadjusted"], col="blue", type="s")
legend("topright", legend=c("Weighted", "Unadjusted"), lty=1:1, col=c("red", "blue"))
plot(num.atrisk$trt.0$time[num.atrisk$trt.0$sample=="Weighted"],
     num.atrisk$trt.0$num[num.atrisk$trt.0$sample=="Weighted"], col="red", type="s",
     xlab="time", ylab="number at risk",
     main="Number at risk in TRT=0", ylim=c(0, max(num.atrisk$trt.0$num)))
lines(num.atrisk$trt.0$time[num.atrisk$trt.0$sample=="Unadjusted"],
     num.atrisk$trt.0$num[num.atrisk$trt.0$sample=="Unadjusted"], col="blue", type="s")
legend("topright", legend=c("Weighted", "Unadjusted"), lty=1:1, col=c("red", "blue"))
```
<span id="page-10-1"></span>get.pointEst *Returns point estimates corresponding to a specific time point*

#### **Description**

Returns point estimates corresponding to a specific time point

#### Usage

```
get.pointEst(cmprsk.obj, timepoint)
```
#### Arguments

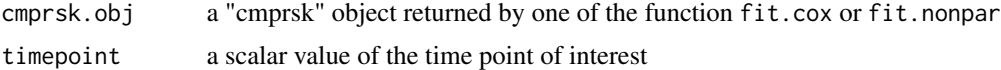

#### Value

A list with the following fields:

time

a scalar timepoint passed into the function

trt.0

a list of estimates of the absolute counterfactual parameters corresponding to A=0 and the type of event E. trt.0 has the numb

- CumHaz point cumulative hazard estimates
- CIF point cumulative incidence function estimated
- RMT point estimates of the restricted mean time

#### <span id="page-11-0"></span>12 get.pointEst

#### trt.1

a list of estimates of the absolute counterfactual parameters corresponding to A=1 and the type of event E. trt.1 has the numb

- CumHaz point cumulative hazard estimates
- CIF point cumulative incidence function estimated
- RMT point estimates of the restricted mean time

#### trt.eff

a list of estimates of the treatment effect measures corresponding to the type of event E. trt.eff has the number of fields as the

- log.CumHazR a point estimate of the log of the ratio of hazards in two treatment arms
- RD a point estimate of the risk difference between two treatment arms
- RR a point estimate of the risk ratio between two treatment arms
- ATE.RMT a point estimate of the restricted mean time difference between two treatment arms

#### See Also

[fit.cox](#page-2-1), [fit.nonpar](#page-5-1), [causalCmprsk](#page-1-1)

```
# create a data set
n < -1000set.seed(7)
c1 \leftarrow runif(n)c2 \leq -as.numeric(runif(n) \leq 0.2)set.seed(77)
cf.m.T1 \le rweibull(n, shape=1, scale=exp(-(-1 + 2*c1)))
cf.m.T2 <- rweibull(n, shape=1, scale=exp(-(1 + 1*c2)))cf.m.T \leftarrow pmin(cf.m.T1, cf.m.T2)cf.m.E \leq -rep(0, n)cf.m.E[cf.m.T1<=cf.m.T2] <- 1
cf.m.E[cf.m.T2<cf.m.T1] <- 2
set.seed(77)
cf.s.T1 \leftarrow \text{rweibull}(n, shape=1, scale=exp(-1*c1))cf.s.T2 \leftarrow \text{rweibull}(n, \text{shape=1}, \text{scale=exp}(-2*c2))cf.s.T \leftarrow pmin(cf.s.T1, cf.s.T2)cf.s.E \leftarrow rep(0, n)cf.s.E[cf.s.T1<=cf.s.T2] <- 1
cf.s.E[cf.s.T2 < cf.s.T1] <- 2exp.z < - exp(0.5 + 1*c1 - 1*c2)pr <- exp.z/(1+exp.z)
TRT \le ifelse(runif(n)\le pr, 1, 0)
X <- ifelse(TRT==1, cf.m.T, cf.s.T)
E <- ifelse(TRT==1, cf.m.E, cf.s.E)
covs.names \leq c("c1", "c2")
data <- data.frame(X=X, E=E, TRT=TRT, c1=c1, c2=c2)
```
#### <span id="page-12-0"></span>get.weights 13

```
wei <- get.weights(data, "TRT", covs.names, wtype = "overlap")
hist(wei$ps[data$TRT==1], col="red", breaks = seq(0,1,0.05))
par(new=TRUE)
hist(wei$ps[data$TRT==0], col="blue", breaks = seq(0,1,0.05))
# Nonparametric estimation:
res.ATE <- fit.nonpar(df=data, X="X", E="E", A="TRT", C=covs.names, wtype="stab.ATE")
nonpar.pe <- get.pointEst(res.ATE, 0.5)
nonpar.pe$trt.eff[[1]]$RD
# Cox-based estimation:
res.cox.ATE <- fit.cox(df=data, X="X", E="E", A="TRT", C=covs.names, wtype="stab.ATE")
cox.pe <- get.pointEst(res.cox.ATE, 0.5)
cox.pe$trt.eff[[1]]$RD
```
# please see our package vignette for practical examples

<span id="page-12-1"></span>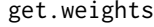

Fitting a logistic regression model for propensity scores and estimating *weights*

#### Description

Fits a propensity scores model by logistic regression and returns both estimated propensity scores and requested weights. The estimated propensity scores can be used for further diagnostics, e.g. for testing a positivity assumption and covariate balance.

#### Usage

```
get.weights(df, A, C, wtype = "stab.ATE", case.w = NULL)
```
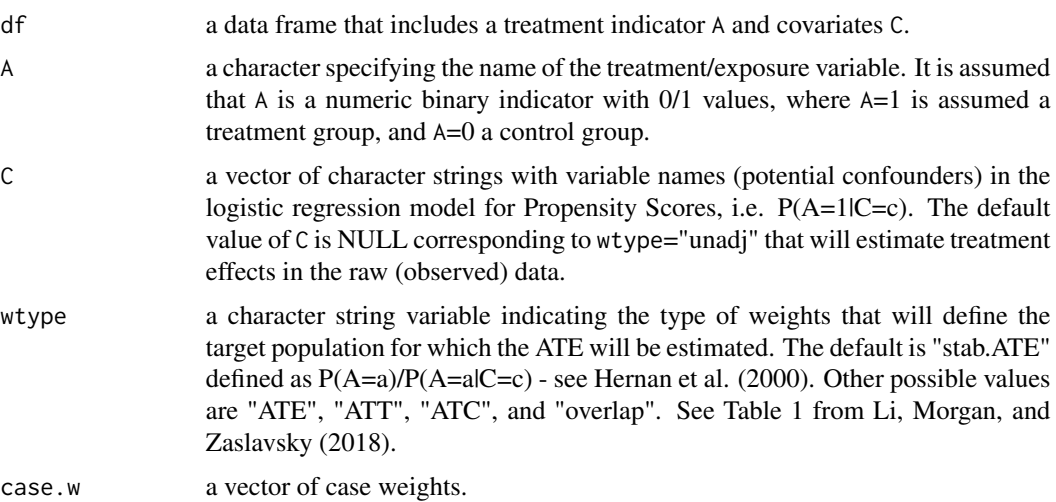

<span id="page-13-0"></span>A list with the following fields:

- wtype a character string indicating the type of the estimated weights
- ps a vector of estimated propensity scores  $P(A=a|C=c)$
- w a vector of estimated weights
- summary.glm a summary of the logistic regression fit which is done using stats::glm

function

#### References

F. Li, K.L. Morgan, and A.M. Zaslavsky. 2018. Balancing Covariates via Propensity Score Weighting. Journal of the American Statistical Association 113 (521): 390–400.

M. Hernan, K.L. Morgan, and A.M. Zaslavsky. 2000. Balancing Covariates via Propensity Score Weighting. Journal of the American Statistical Association 113 (521): 390–400.

#### See Also

[fit.nonpar](#page-5-1), [fit.cox](#page-2-1), [causalCmprsk](#page-1-1)

```
# create a data set
n < -1000set.seed(7)
c1 <- runif(n)
c2 <- as.numeric(runif(n)< 0.2)
set.seed(77)
cf.m.T1 <- rweibull(n, shape=1, scale=exp(-(-1 + 2*c1)))
cf.m.T2 <- rweibull(n, shape=1, scale=exp(-(1 + 1*c2)))cf.m.T \leftarrow pmin(cf.m.T1, cf.m.T2)cf.m.E \leq rep(0, n)cf.m.E[cf.m.T1<=cf.m.T2] <- 1
cf.m.E[cf.m.T2<cf.m.T1] <- 2
set.seed(77)
cf.s.T1 \leftarrow \text{rweibull}(n, \text{shape=1}, \text{scale=exp}(-1*c1))cf.s.T2 \leftarrow \text{rweibull}(n, \text{shape=1}, \text{scale=exp}(-2*c2))cf.s.T \leftarrow pmin(cf.s.T1, cf.s.T2)cf.s.E \leq rep(0, n)cf.s.E[cf.s.T1<=cf.s.T2] <- 1
cf.s.E[cf.s.T2<cf.s.T1] <- 2
exp.z < - exp(0.5 + 1*c1 - 1*c2)pr \leq -exp.z/(1+exp.z)TRT <- ifelse(runif(n)< pr, 1, 0)
X <- ifelse(TRT==1, cf.m.T, cf.s.T)
E <- ifelse(TRT==1, cf.m.E, cf.s.E)
covs.names \leq c("c1", "c2")
data <- data.frame(X=X, E=E, TRT=TRT, c1=c1, c2=c2)
wei <- get.weights(data, "TRT", covs.names, wtype = "overlap")
```
hist(wei\$ps[data\$TRT==1], col="red", breaks =  $seq(0,1,0.05)$ ) par(new=TRUE) hist(wei\$ps[data\$TRT==0], col="blue", breaks = seq(0,1,0.05))

# please see our package vignette for practical examples

# <span id="page-15-0"></span>Index

causalCmprsk, [2,](#page-1-0) *[5](#page-4-0)*, *[8](#page-7-0)*, *[10](#page-9-0)*, *[12](#page-11-0)*, *[14](#page-13-0)*

fit.cox, *[2](#page-1-0)*, [3,](#page-2-0) *[8](#page-7-0)*, *[12](#page-11-0)*, *[14](#page-13-0)* fit.nonpar, *[2](#page-1-0)*, *[5](#page-4-0)*, [6,](#page-5-0) *[12](#page-11-0)*, *[14](#page-13-0)*

get.numAtRisk, *[2](#page-1-0)*, [9](#page-8-0) get.pointEst, *[2](#page-1-0)*, *[5](#page-4-0)*, *[8](#page-7-0)*, *[10](#page-9-0)*, [11](#page-10-0) get.weights, *[2](#page-1-0)*, *[10](#page-9-0)*, [13](#page-12-0)